$\overline{\phantom{a}}$ 

## Strömungsquerschnitt der Verbindungskanäle nach dem Zylinderinneren.

429. Nach Art. <sup>249</sup> letzter Absatz sind die Querschnitte der Verbindungskanäle von den Steuerorganen nach dem Zylinderinneren etwas reichlicher zu bemessen wie die Abschlußquerschnitte selbst.

Für die Verbindungskanäle ist, da sie während der ganzen Öffnungszeit voll geöffnet sind, die Rechnung mit der Gleichung <sup>25</sup> und mit Einführung einer mittleren Geschwindigkeit im allgemeinen am Platze, jedenfalls dann, wenn die Füllungs- oder Ausströmungsperiode so weit reicht, daß das Steuerorgan beim Durchgang des<br>Kolbens durch die Mittellage noch voll geöffnet ist. Es ist also die Kolbens durch die Mittellage noch voll geöffnet ist. Es ist also die  $W$  order av des  $V$  or ormain  $\frac{1}{2}$  diesemines  $(-5, 11)$ wenn man den Faktor, der das Größenverhältnis des Querschnittes des Verbindungskanals zu dem Abschlußquerschnitt angibt (und in

$$
a_v = k \frac{F c}{b_v w}.
$$
 (43)

Hierin ist w entsprechend der Aufstellung S. 138 zu wählen, womit dann die im Verbindungskanal auftretende mittlere Geschwindigkeit im Verhältnis 1:k kleiner wird wie w.

430. Wenn das Steuerorgan frühzeitiger schließt und die Kurve der erreichten Kanalöffnungen die Ellipse der erwünschten Kanalöffnungen weit vor der Mitte schneidet, ist der aus obiger Formel sich ergebende Querschnitt des Verbindungskanals offenbar überreichlich groß. Es wird genügen, den Querschnitt des Verbindungskanals <sup>10</sup> bis <sup>20</sup> Prozent größer als diejenige Öffnung zu machen, welche das Steuerorgan in dem Augenblick freigibt, in welchem die Kurven der erreichten und erwünschten Kanalöffnungen sich schneiden. Wenn dieser Bedingung bei der größten vorkommenden Füllung entsprochen wird, bleibt die Geschwindigkeit in den Verbindungskanälen stets kleiner als die in den Steuerquerschnitten zugelassene Geschwindigkeit wz und erreicht bei der Maximalfüllung ihren höchsten Wert wz' '/k in dem Augenblick, in dem sich beide Kurven schneiden.

Wenn man nach die Grundsatze die Grundsatze die Guerschnitte der Verbindungskanäle bestimmen wollte, müßte man den ganzen Steuerungsentwurf vorher fertigstellen und auch die Kurven der erreichten und erwünschten Kanalöffnungen verzeichnen. Das ist mindestens für den ersten Entwurf unbequem, weshalb ein vereinfachtes Verfahren gesucht werden soll.

431. Die Höhe des Schnittpunktes der Kurve der bei Maximalfüllung erreichten Kanalöffnungen mit der Kurve der zweckmäßigen Kanalöffnungen über der Nullinie werde mit  $o_s$  (vgl. Fig. 160 S. 244) bezeichnet. Der Querschnitt des Verbindungskanals soll nach vorstehendem gleich kosb werden. Bestimmt man für verschiedene Maschinengattungen und Steuerungsarten reichliche Mittelwerte für

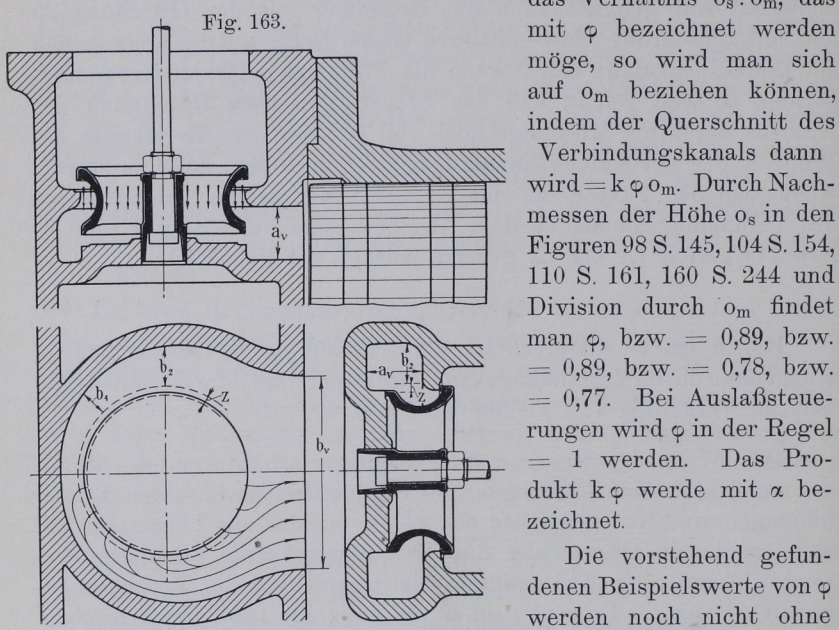

das Verhältnis os:om, das möge, so wird man sich auf 0m beziehen können, indem der Querschnitt des

Verbindungskanals dann wird=koom. Durch Nachmessen der Höhe os in den Figuren 98 S.145,104 S. 154, 110 S. 161, 160 S. 244 und Division durch o<sub>m</sub> findet man  $\varphi$ , bzw.  $= 0.89$ , bzw.  $= 0.89$ , bzw.  $= 0.78$ , bzw.  $= 0.77$ . Bei Auslaßsteuerungen wird  $\varphi$  in der Regel werden. Das Produkt ko werde mit a bezeichnet.

Die vorstehend gefundenen Beispielswerte von werden noch nicht ohne

weiteres die allgemeine Grundlage für die Berechnung der Querschnitte der Verbindungskanäle anderer gleichartiger Maschinen bilden dürfen. Man wird zu beachten haben, daß die Maximalfüllung nicht selten größer ist wie in den Beispielen. Man wird etwa setzen können, wenn man ganz ungewöhnlich große Füllungen ausscheidet und für sie das zugehörige o besonderer Bestimmung vorbehält:

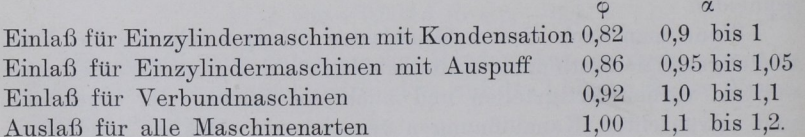

Die höheren Werte von k und a werden einzusetzen sein bei langen oder stark gewundenen Kanälen.

Die Rechnungsweise mit dem Faktor  $\alpha$  ist ungewöhnlich aber zweckmäßig; sie zeigt, daß für Einzylindermaschinen, bei welchen die Einschränkung der schädlichen Räume von besonderer Bedeutung ist, die Einlaßkanalquerschnitte kleiner gehalten werden können. Bei hohen Admissionsdrucken und entsprechend kleinen Füllungen wird man mit  $\alpha$  noch unter 0,9 gehen dürfen, Nachprüfung von  $\varphi$ vorbehalten.

Um also, ohne die ganze Steuerung vorher entworfen zu haben und ohne Verzeichnung der Kurven der erreichten und erwünschten Kanalöffnungen, den Querschnitt derVerbindungskanäle zu bestimmen, führe man in die Gleichung 43 an Stelle des Faktors k den Faktor a

$$
a_v = \alpha \frac{F c}{b_v w}.
$$
 (44)

Zahlenmäßige Berechnung der Hauptgrößen der Steuerung der Einzylindermaschine.

432. Nach Art. 231 Schluß ist  $F=1363$  qcm.c $=2,6$  m.

Auslaßventil.  $w=30$  statt 35 wegen Art. 10.  $\alpha=1,1$ . Verengung des Axialquerschnittes durch Rippen usw. auf 0,75. Nach Gleichung <sup>38</sup> ist:

$$
0.75 \pi / _4 d^2 \ge 1.1 \frac{1363 \cdot 2.6}{30},
$$

woraus sich  $d = \sim 15$  cm = 150 mm ergibt om ergibt sich mit diesem Durchmesser nach Gleichung 39:

$$
o_m = \frac{1363 \cdot 2,6}{\pi \cdot 15 \cdot 30} = 2,5 \text{ cm} = 25 \text{ mm};
$$

 $h=1/2$  om=12,5 mm. Die wirkliche Erhebung h' kann wegen des Antriebes bei Anwendungen von Walzhebeln erheblich, bei Anwendung von Schwingdaumen etwas größer ausfallen wie die erforderliche Erhebung h. Der Durchmesser d, des Ventilrohres ist nach Art. 426 zu berechnen, vgl. auch die Berechnung von d, für das Einlaßventil Art 434. Einmündungsweite des Kanals in den Zylinder vom Deckel aus, b<sub>v</sub> (Fig. 163) angenommen 18 cm

$$
a_v = 1,1\,\frac{1363 \cdot 2,6}{18 \cdot 30} = 7,2\,cm.
$$

Der rechteckige Querschnitt  $a_v$  b<sub>v</sub> ist nach Umständen in einen anderen von gleicher Querschnittsfläche umzuformen.

433. Einlaßventil.  $w=44,56$  (vgl. S. 136 Anm. und Art. 291) und 249);  $\alpha = 0.95$ ; die Gleichung

$$
0.75 \pi/4 \frac{d^2}{ }= 0.95 \frac{1363 \cdot 2.6}{44.56}
$$